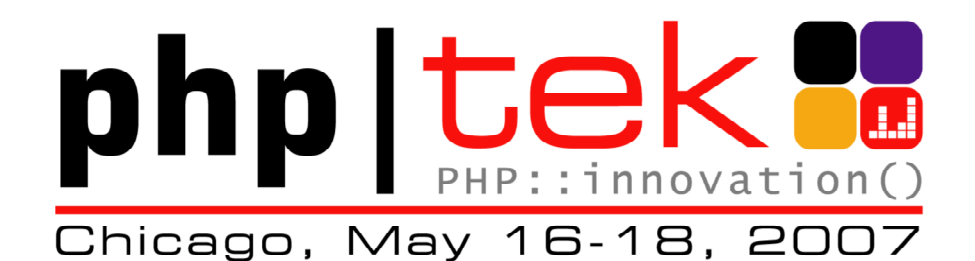

# **Services made simple with PHP**

#### **Caroline Maynard**

IBM caroline.maynard@uk.ibm.comcem@php.net

15 May 2007

#### **Agenda**

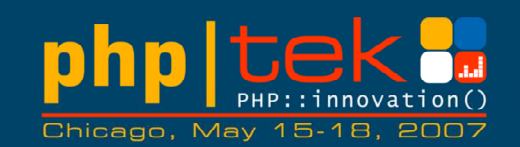

- Introduction and rationale
- A simple service using SOAP
- Compound data structures
- Other RPC-style protocols
- Resource-oriented protocols
- A custom protocol
- Wrap-up

#### **What is SCA for ?**

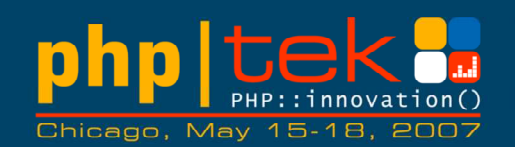

- Service Component Architecture (SCA) is for PHP developers working with a mixture of technologies in a changing environment
- SCA is intended to help you to:
	- – write reusable code by keeping separate the business logic and the communications code
	- –support several protocols at once without duplicating code
	- –provide local / remote transparency
	- –easily consume external Web services
	- –easily expose Web services to others
- without having to:
	- –hand-edit service descriptions (like WSDL)
	- –create external configuration files
	- –introduce new deployment steps

#### **Making your component reusable**

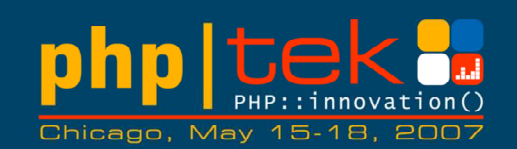

- •Do not entangle the business logic with the "wiring"
- 1. Be flexible about how you are called
	- Expose as many 'bindings' as needed make sure your business logic does not need to know how it was called
- 2. Be flexible about your dependencies
	- Declare the dependencies but make sure your business logic does not need to know how to resolve these
	- Ideally get something else to "wire up" the components (Inversion of Control; Dependency Injection patterns)

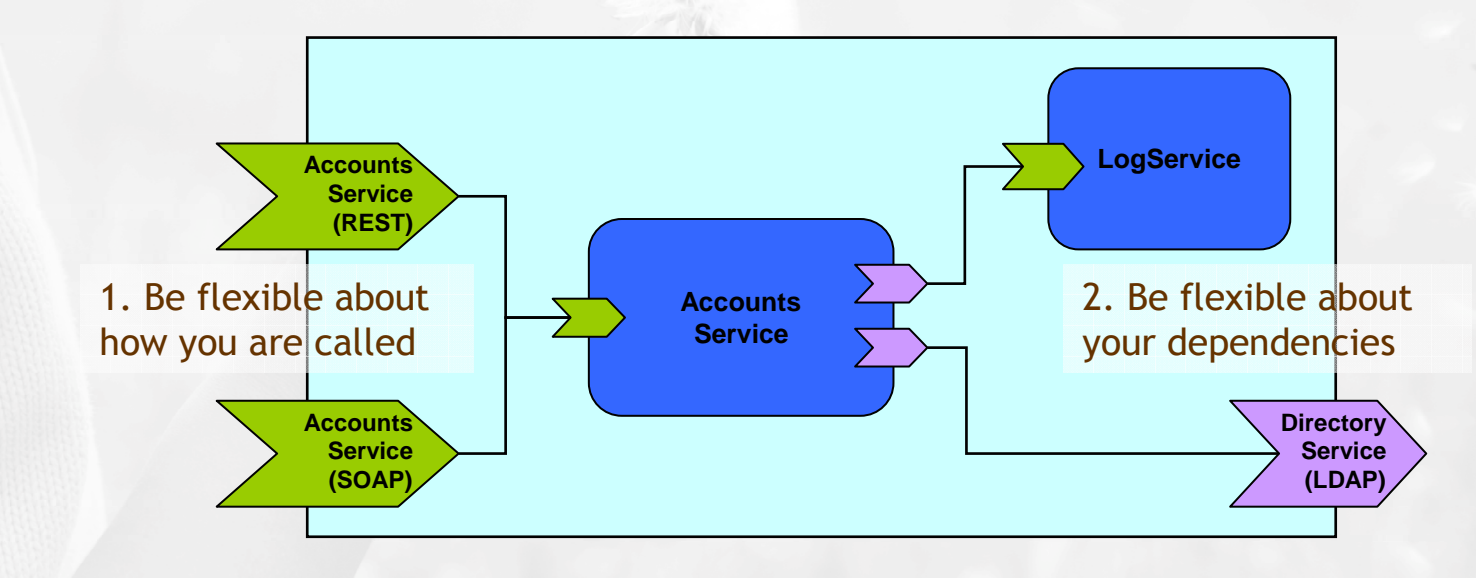

#### **The SCA\_SDO PECL package**

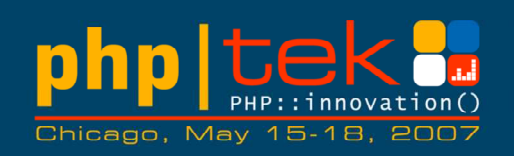

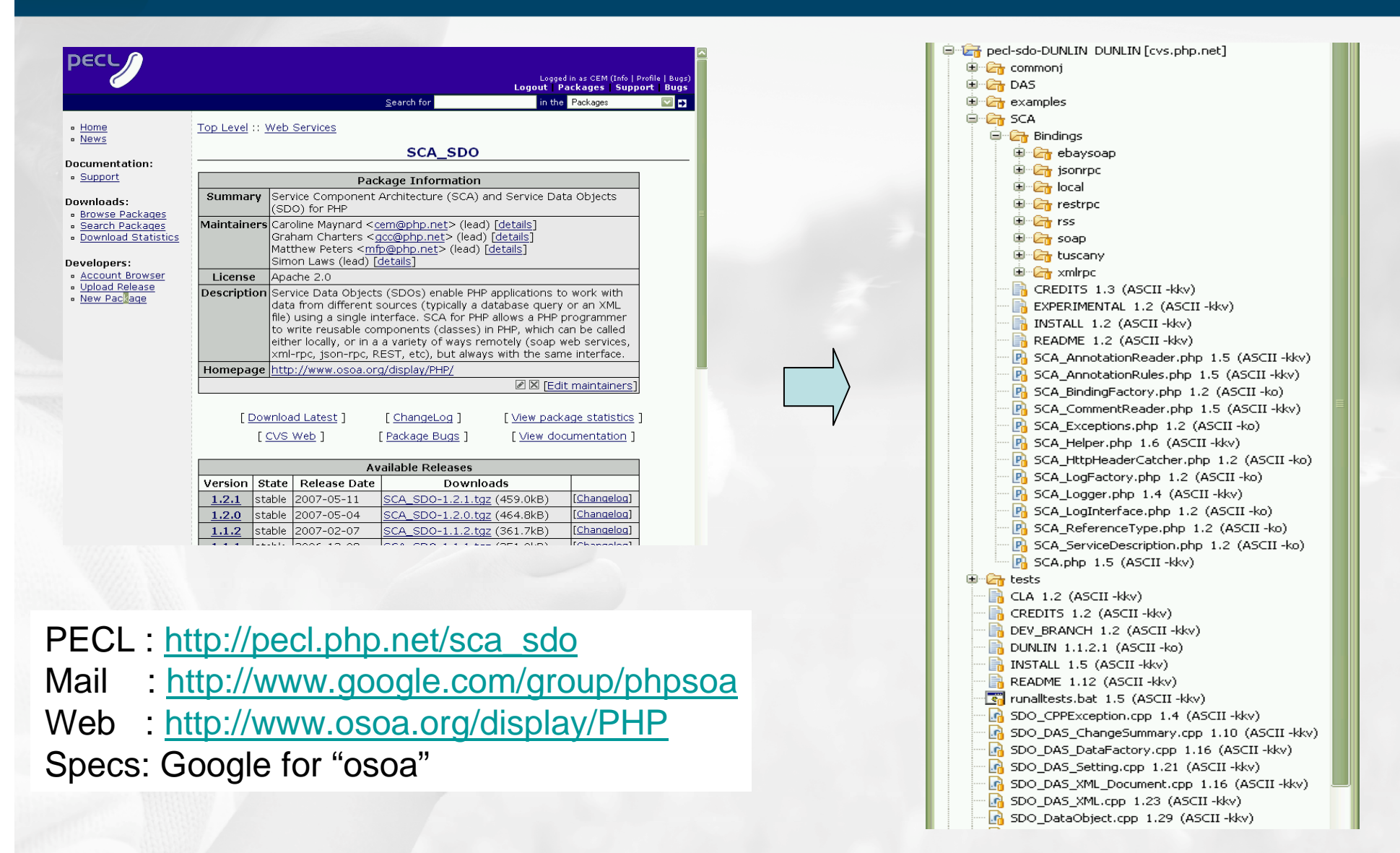

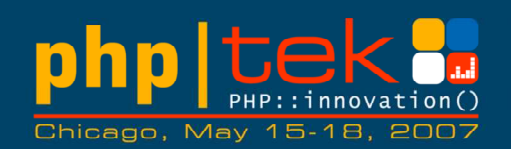

## **Using SCA to expose and consume services**

#### **An SCA service**

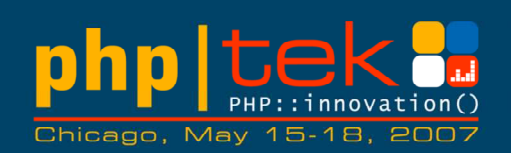

- It's just a PHP class
	- includes SCA.php (last)
	- uses phpDocumentor-style annotations to declarecapabilities
	- methods must assume passby-value
- But other than this, job done!
	- make sure SDO extension is loaded (sdo.so or php\_sdo.dll)
	- drop the class file into Apache

**?>**

– the EmailService is now exposed as a Web service

```
<?phpinclude 'SCA/SCA.php';
/**
* Service for sending emails* * @service
* @binding.soap*/
class EmailService {
  …/**
* Send a simple text email*
* @param string $to The "to" email address
* @param string $from The "from" email address
* @param string $subject The subject of the email
  * @param string $message The email message* @return boolean*/
public function send ($to, $from, $subject, $message) {
    …}}
```
#### **Consuming a service from a PHP script**

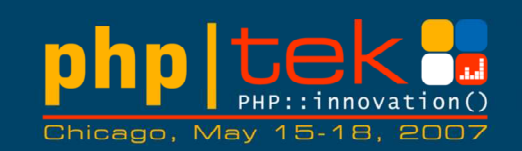

\$to $=$  \$ $POST['to']$ ; \$from = \$\_POST['from']; \$subject = \$\_POST['subject']; \$message = \$\_POST['message'];

```
include 'SCA/SCA.php';
```
\$email\_service = SCA::getService( 'http://www.example.com/EmailService.php?wsdl');\$success = \$email\_service->send(\$to, \$from, \$subject, \$message);

#### **A simple email form**

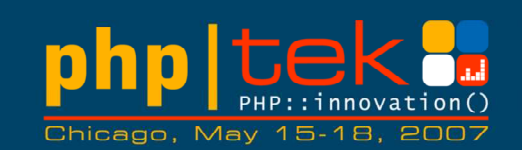

- Write an SCA Component
- Expose it as a Web service
- Generate the WSDL
- Consume it in a client script

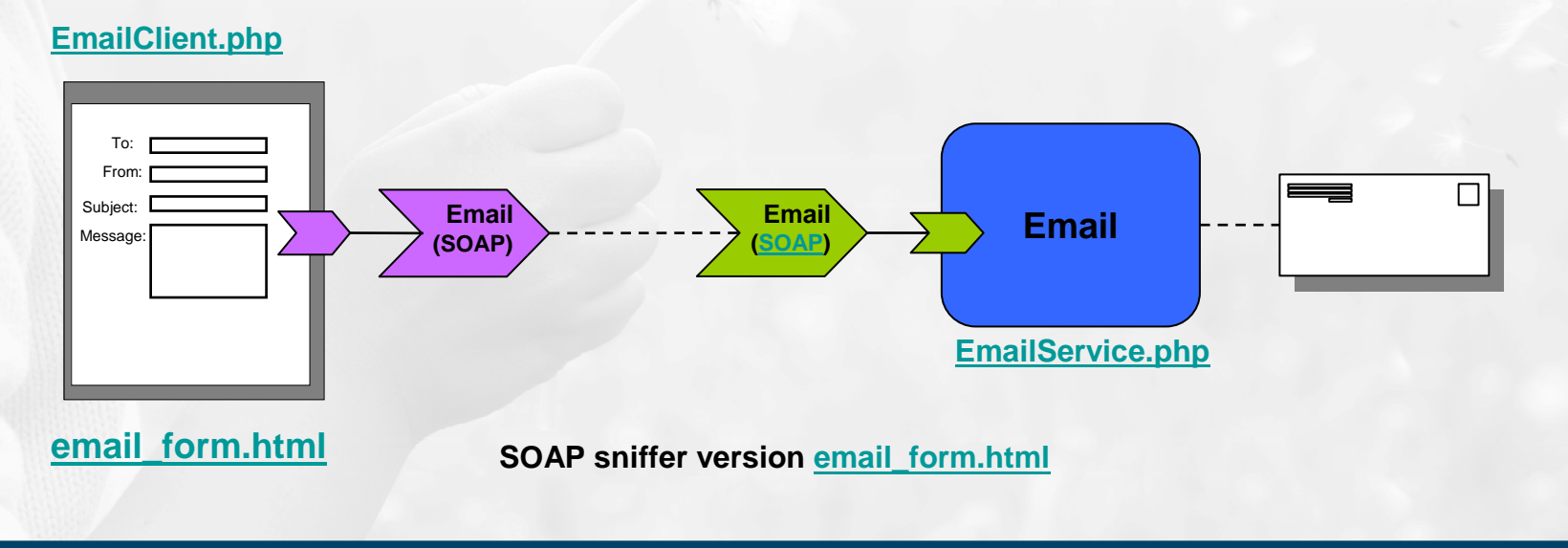

#### **Aside: what would that look like with ext/soap?**

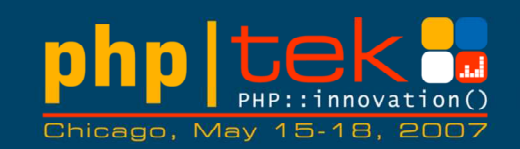

- • first generate the WSDL (somehow) and copy it to the client
- • service must create a SoapServer and add the Email service to it
- • client must
	- –create a SoapClient
	- – wrap and unwrap parameters

```
\$server = new

SoapServer('./EmailService.wsdl'); $server->setClass('EmailService'); $server->handle();
```

```
class EmailService {
```

```
}
```
**…**

```
$soap_client = new
SoapClient('./EmailService.wsdl'); $send_params = array(
          'to' =>$to,
          'from'=>$from,
'subject'=>$subject,
'message'=>$message); $send_response =
$soap_client->send($send_params); $success = $send_response->sendReturn;
```
#### **Consuming a service from <sup>a</sup> component**

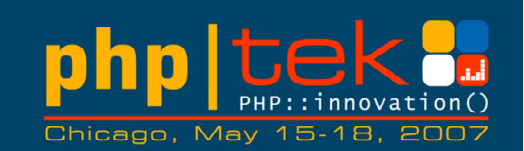

**/\*\* \* Service for sending emails (supports shortnames)\* @service\*/ class ContactEmailService { /\*\* \* @reference \* @binding.soap ./EmailService.wsdl \*/ public \$email\_service; /\*\* … \*/ public function send(\$to, \$from, \$subject, \$message) { … // a proxy to the service is 'injected' so we // can just use it… \$this->email\_service-> send(\$to, \$from, \$subject, \$message);...}}**

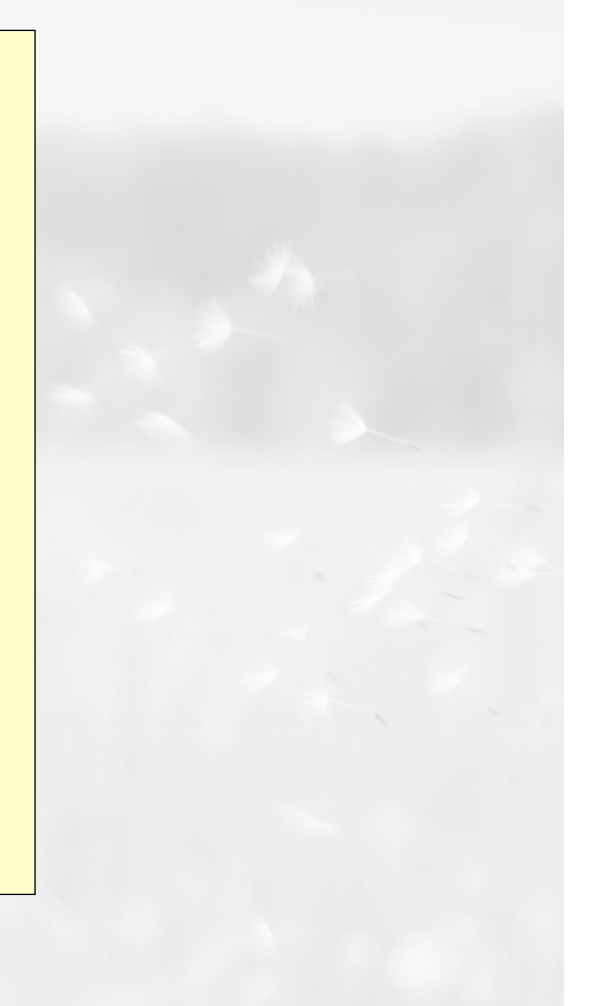

#### **Add a service with <sup>a</sup> service reference**

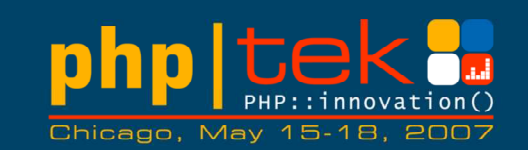

- Write a new SCA component
- Expose it as a Local service
- Have it reference the Email service
- Consume it in the client script

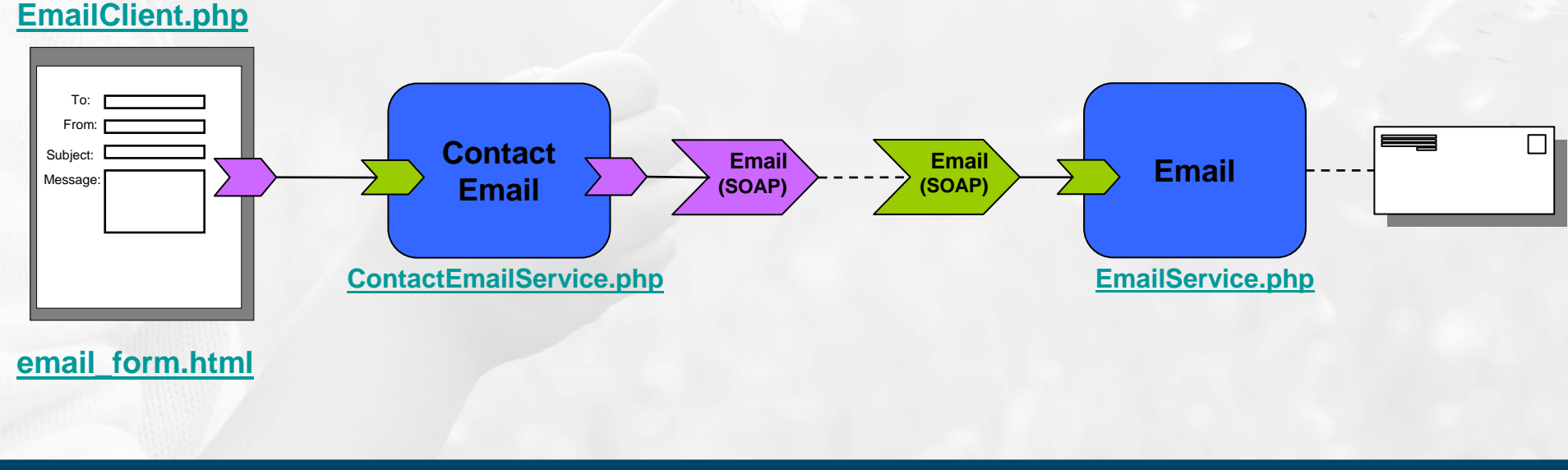

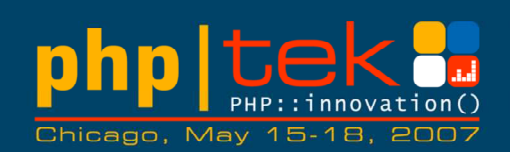

## **Using SDO to work with compound data**

#### **Handling compound data**

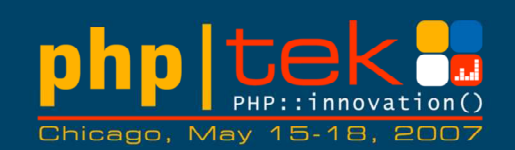

- Not all services exchange scalars!
- SCA uses Service Data Objects to handle compound data
- SDO requires a description of the data structures
	- –currently XML schema
	- –future: annotated PHP classes

#### **Annotations for compound data**

**<schema xmlns ="http://www.w3.org/2001/XMLSchema"targetNamespace="http://example.org/contacts">**

```
<element name="contact">
<complexType>
<sequence>

<element name="shortname" type="string" />

<element name="fullname" type="string" />

<element name="email" type="string" /></sequence>

</complexType></element>
```
#### **</schema>**

1

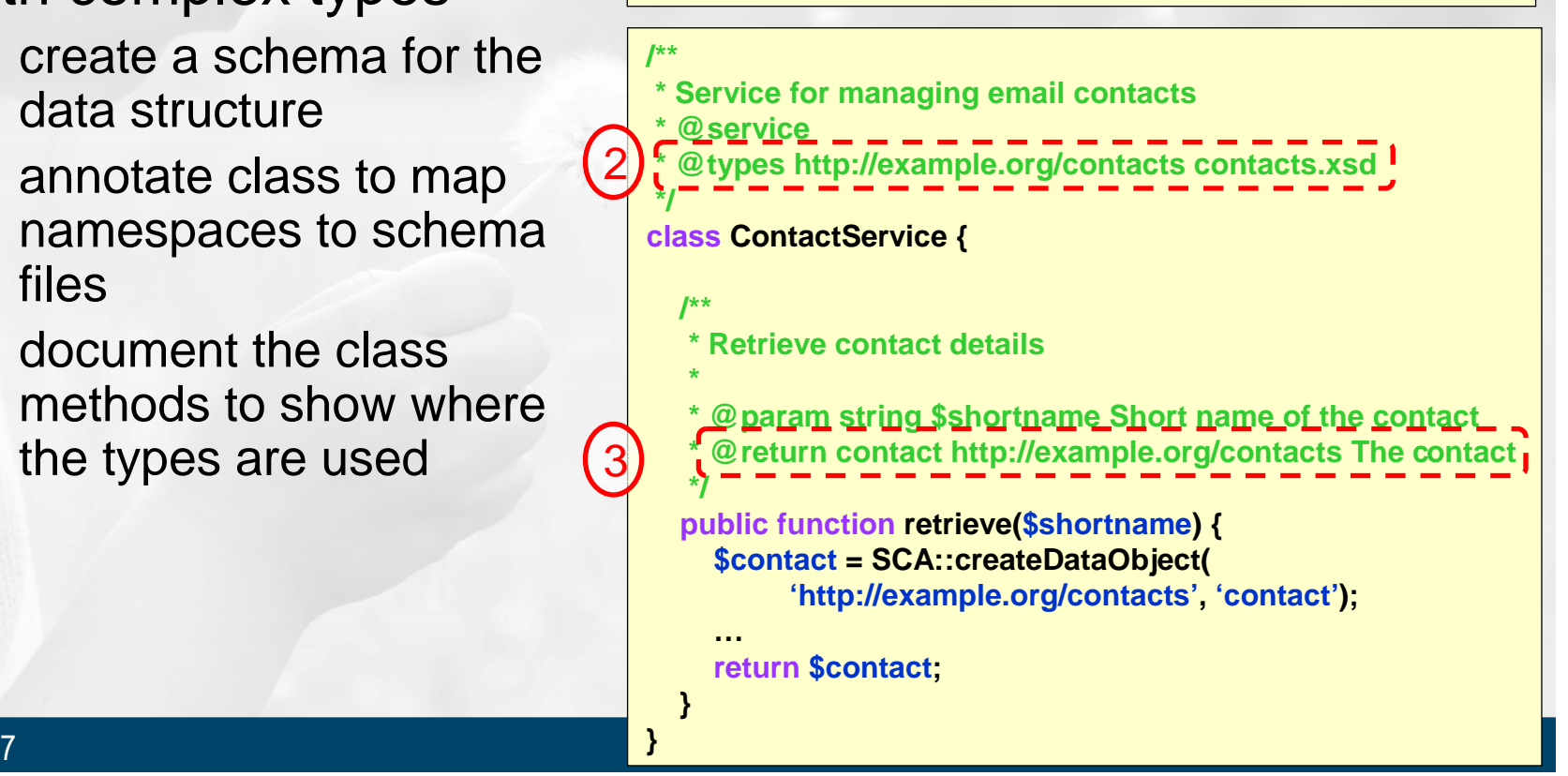

#### • Three steps to providing a service with complex types

- 1. create a schema for the data structure
- 2. annotate class to map namespaces to schema files
- 3. document the class methods to show where the types are used

#### 15 May 2007

#### **Refactoring the contacts functionality**

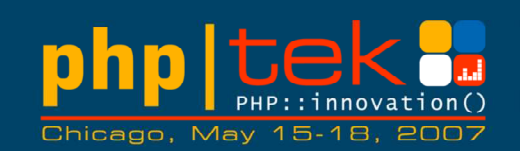

- •Create a new Contact service
- •Design the data structure to represent a contact
- •Adding data structures to the contact service
- •Reference the Contact service from the ContactEmail service
- •Use data structures in the ContactEmail service

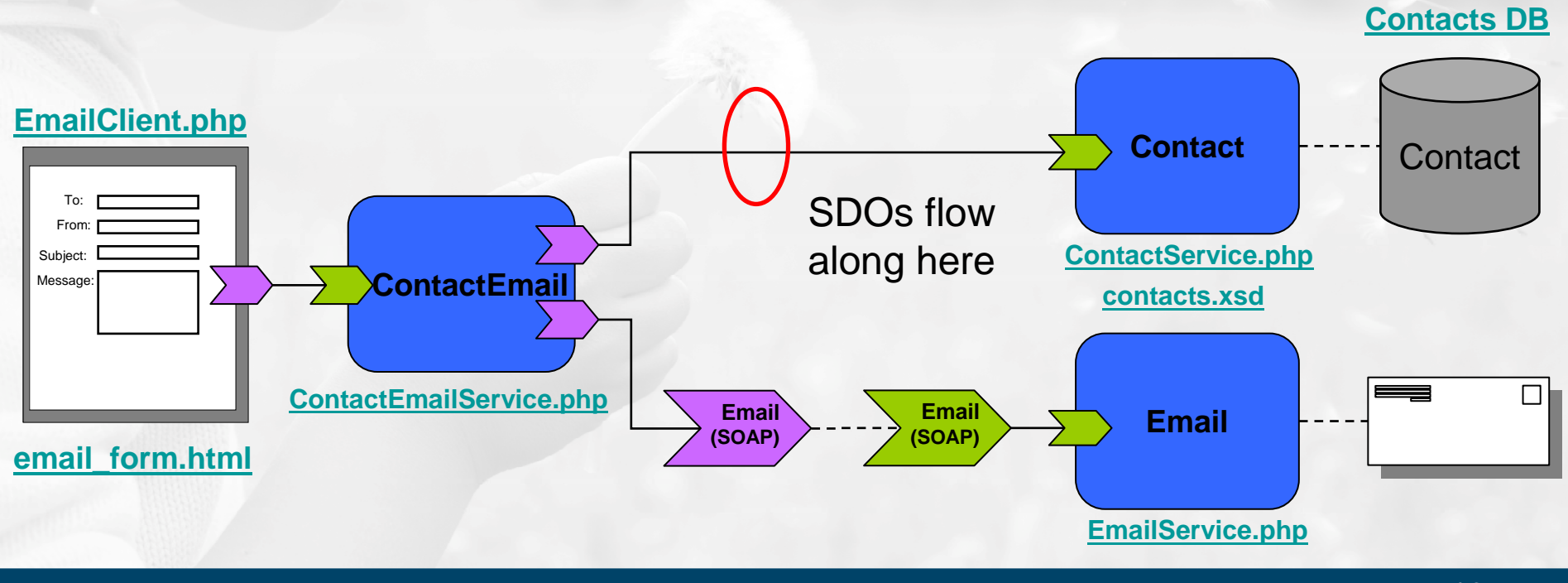

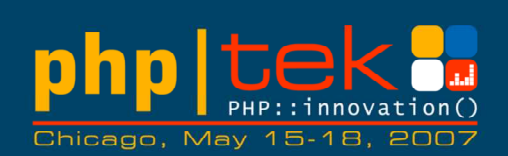

## **Other RPC-style bindings**

#### **Supporting several bindings**

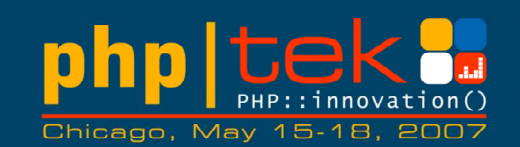

- • Need to be able to choose protocols
	- – As a provider: different clients (customers) prefer or require different protocols
		- Java client (soap/http), JavaScript client (json-rpc), …
	- – As a consumer: no one protocol is supported by all service providers
- Various bindings available
	- –Local
	- –SOAP
	- ISOI JSON-RPC
	- –XML-RPC
	- RFSI-RI REST-RPC
- Intend to provide others•

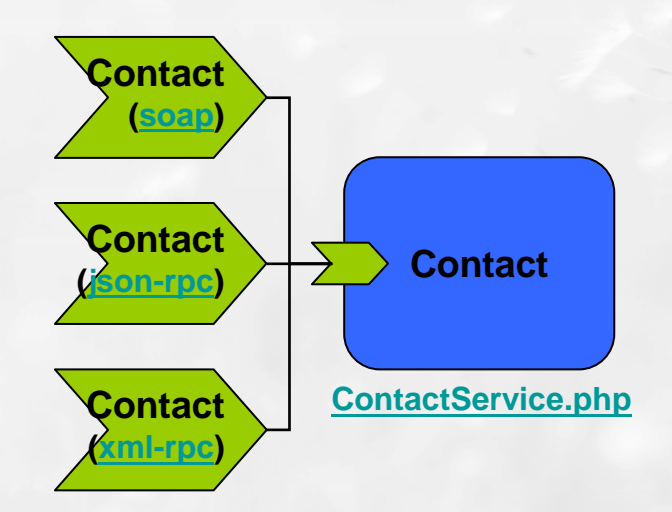

**ContactService.smd (formatted)**

#### **AJAX application calling SCA service**

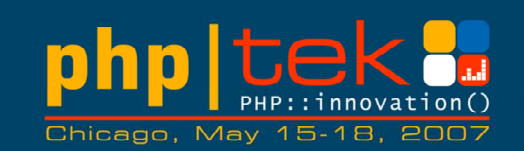

- •Add a json-rpc binding to the Contact and Email services
- Call the services directly from a DOJO-based AJAX application via json-rpc

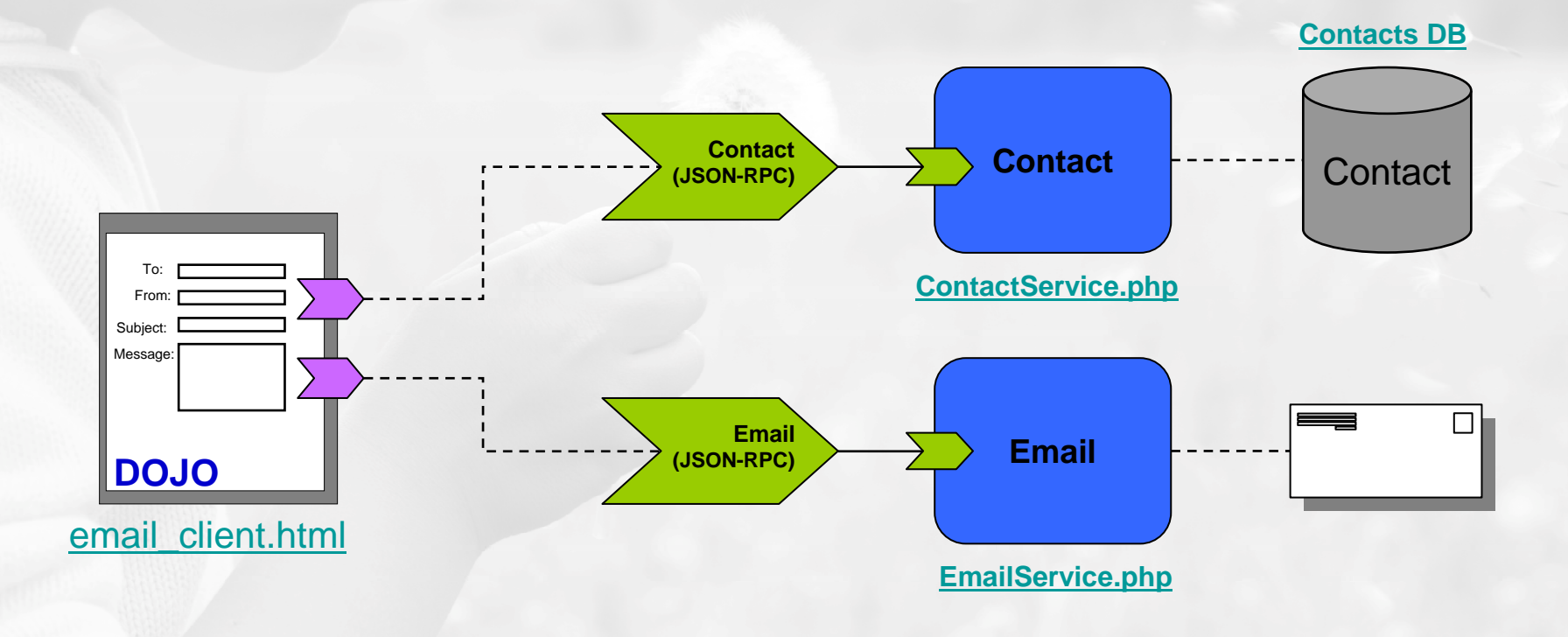

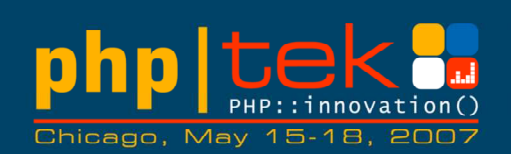

## **Resource-oriented bindings**

#### **Other styles of services**

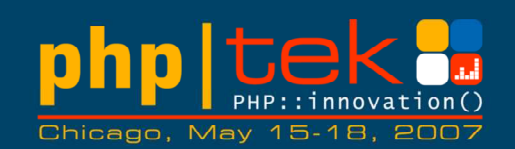

- •What we've seen up to now is a number of RPC-style services
- • Other styles exist that are equally valid
	- Resource-Oriented REST (**RE**presentational **S**tate **T**ransfer)
	- Plain Old XML (POX)
	- Syndication (Atompub, RSS)
	- …and many more…
- No clean taxonomy/terminology exists•
	- http://www.intertwingly.net/blog/2006/11/03/REST-Web-Services
	- http://www.trachtenberg.com/blog/2006/11/06/rest-vs-httppox-vs-soap/
	- http://www.ibm.com/developerworks/xml/library/ws-restvsoap/

#### **Resource-Oriented REST background**

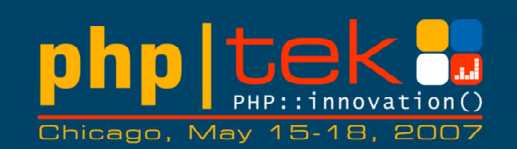

- An architectural style for well-designed Web applications, not a standard
- Considers the Web to be a state machine
	- A network of Resources (e.g. Web pages) a virtual state machine
	- Navigating resources via links results in **representations** of **states** being **transferred** to the user agent (e.g. browser)
- This concept is used to describe a class of Web services
	- URIs identify Resources on the Web
	- HTTP used to access and modify these Resources

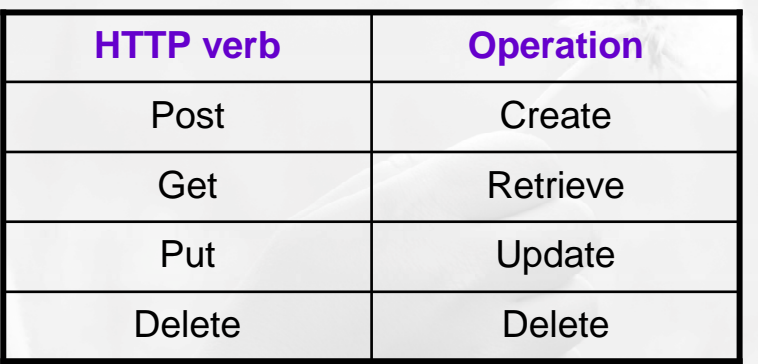

• REST says nothing about the representations (formats) – might be HTML, XML, JSON, serialized PHP, …

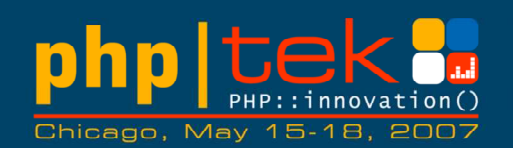

- RSS and Atom are service types used to publish information
- Give the appearance of publish-subscribe but actually still request-response under the covers
- Not just about syndicating news feeds
- Can be thought of as standardized Resource-oriented REST services

#### **Contact Syndication (EXPERIMENTAL)**

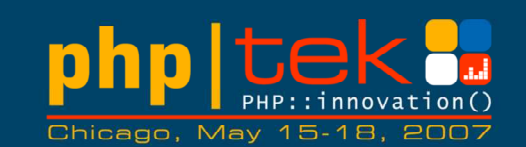

• Syndication services through SCA

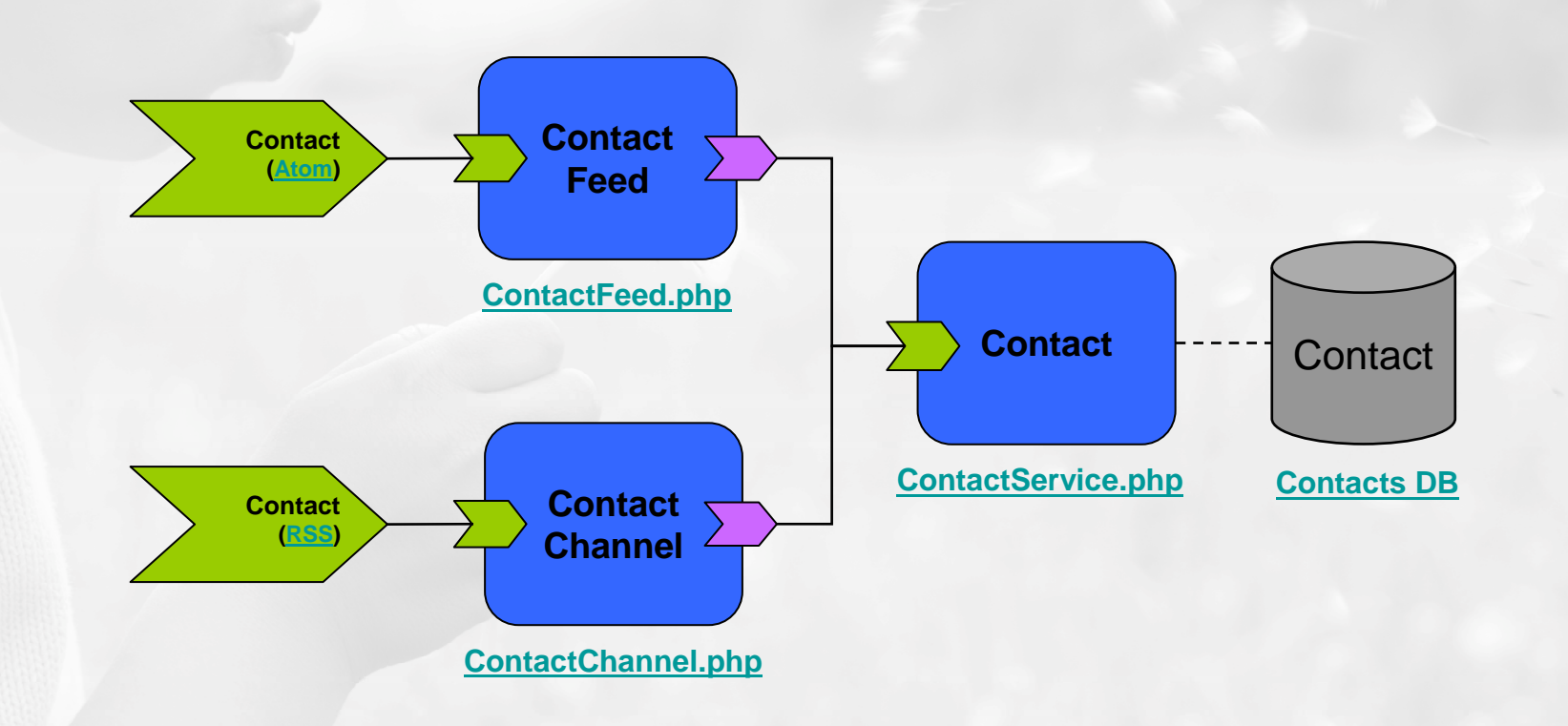

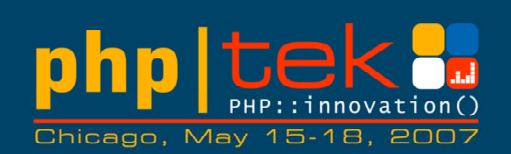

## **A custom binding for eBay**

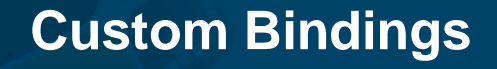

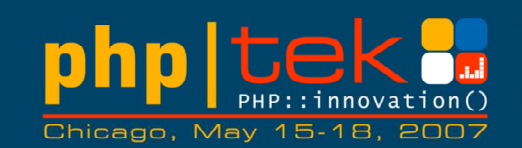

- Many real-world services are complex and difficult to call through a generic binding (eBay, Google GData, and so on)
- SCA allows people to write and contribute custom bindings

#### **eBay SOAP binding example**

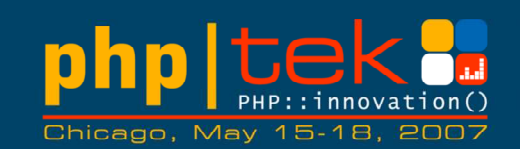

- • eBay Soap requires a client to provide:
	- –Soap Body (the main request)

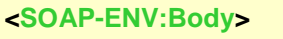

**<GetSearchResultsRequest...>**

**<Version>495</Version>**

**<Query>ipod</Query>**

**<Pagination>**

**<EntriesPerPage>10</EntriesPerPage>**

**</Pagination>**

**</GetSearchResultsRequest>**

**</SOAP-ENV:Body>**

#### –Soap Header (the security information)

**<SOAP-ENV:Header> <RequesterCredentials ...> <eBayAuthToken>AgAAAA\*\*AQAAA...ST+aWf1</eBayAuthToken><Credentials> <AppId>IBMUN...</AppId><DevId>...</DevId> <AuthCert>...</AuthCert></Credentials></RequesterCredentials>**

**</SOAP-ENV:Header>**

#### –Url Query String Parameters (for eBay to route requests)

**POST /?callname=GetSearchResults&siteid=1&version=495&appid=…&Routing=default HTTP/1.1Host: api.sandbox.ebay.com**

15 May 2007

#### **eBay SOAP binding example**

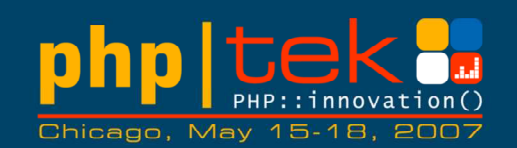

• Solution: create "ebaysoap" binding extending the "soap" binding with eBay-specific configuration

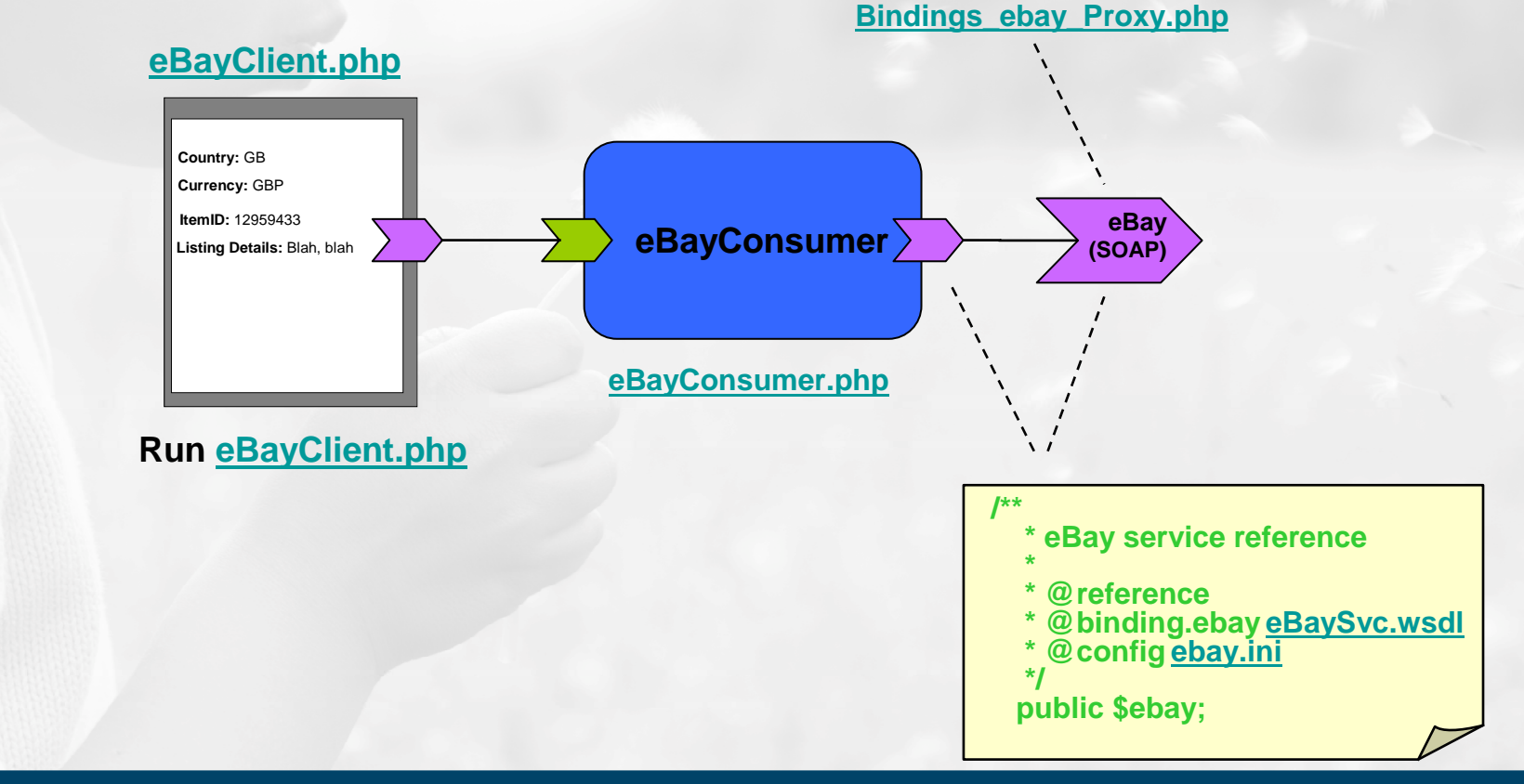

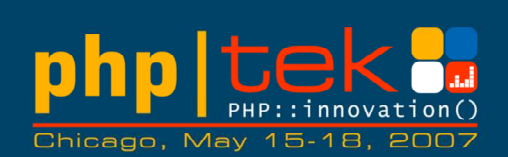

## **Almost the end**

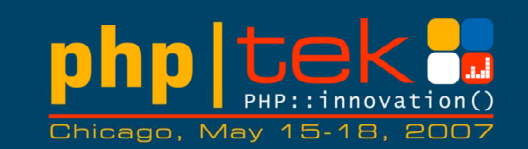

- PHP classes for data structures
	- –Simpler but less capable than xsd
- Simple database services
	- –A CRUD service for a table
- Other bindings
	- –Improve: Atom, RSS
	- NAW' KASOHILA OLI New: Resource-oriented REST, Google GData, Yahoo!
- Annotation overriding
	- Hytarnally changing i Externally changing service targets, bindings, properties

#### **Summary**

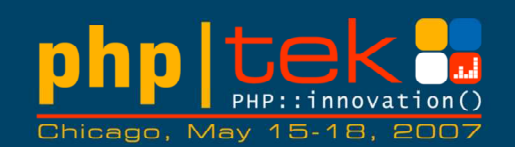

- SCA for PHP enables a PHP programmer to write components in PHP which are unaware of local/remote and protocol differences and can focus on providing reusable business logic.
- • Components use PHP annotations both to declare their dependencies on other components, and to define the interface which they expose as a service. The SCA for PHP runtime resolves all of these.
- • Deploying a PHP component as a 'Web service' can be as simple as copying it into a web server's document root. The SCA for PHP runtime automatically generates service descriptions (WSDL, SMD) for these when requested.

#### **How To Find Out More…**

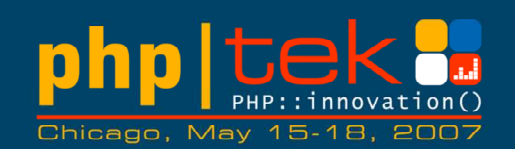

- The PECL package
	- $-$  Go to PFCL and  $\epsilon$ Go to PECL and search for SCA, SDO or SCA\_SDO
	- <u>http://pecl.php.net/sca\_sdo</u>
- Web Site
	- Де *м* As well as the information in the PHP Manual there is a web site.
	- –http://www.osoa.org/display/PHP/
- Mail List
	- – For rants, questions, feedback etc. there is a Google Groups mail list called PHPSOA
	- $-$  http://arquine.goog http://groups.google.com/group/phpsoa
- Documents Describing SCA and SDO in more detail
	- Google for OSOA
	- $-$  http://www.coq http://www.osoa.org/display/Main/Home

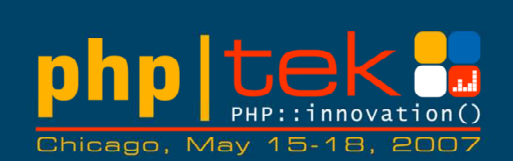

## **The end**